### <span id="page-0-0"></span>**Semántica de**  $\mathcal{LTA}$

#### **José de Jesús Lavalle Martínez [http://aleteya.cs.buap.mx/˜jlavalle/](http://aleteya.cs.buap.mx/~jlavalle/)**

Benemérita Universidad Autónoma de Puebla Facultad de Ciencias de la Computación Licenciatura en Ciencias de la Computación Fundamentos de Lenguajes de Programación CCOS 255

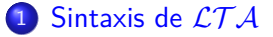

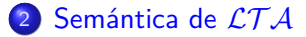

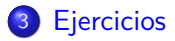

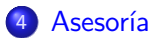

君

メロメ メ御 メメ きょく きょう

### <span id="page-2-0"></span> $\Sigma = \{0, 1, 2, 3, 4, 5, 6, 7, 8, 9, +, -, *, (,) \}$

K ロ ▶ K @ ▶ K 결 ▶ K 결 ▶ │ 결

$$
\Sigma = \{0, 1, 2, 3, 4, 5, 6, 7, 8, 9, +, -, *, (,) \}
$$

$$
d ::= 0|1|\cdots|9
$$

(ロ) (個) (目) (目) (目) のQC

$$
\Sigma = \{0, 1, 2, 3, 4, 5, 6, 7, 8, 9, +, -, *, (,) \}
$$

$$
d ::= 0|1| \cdots |9
$$

$$
n ::= d | nd
$$

KOX KORKAŽI KŽIVI ŽI I ORO

$$
\Sigma = \{0, 1, 2, 3, 4, 5, 6, 7, 8, 9, +, -, *, (,) \}
$$

$$
d ::= 0|1| \cdots |9
$$
  

$$
n ::= d|nd
$$
  

$$
e ::= n|(e_i + e_d)|(e_i - e_d)|(e_i * e_d)
$$

(ロ) (個) (目) (目) (目) のQC

### **Implementación de la categoría sintáctica** *d*

$$
d ::= 0|1| \cdots |9
$$

君

メロメ メ御 メメ きょく きょう

 $d ::= 0|1| \cdots |9$ 

**datatype** d i g i = d0 | d1 | d2 | d3 | d4 | d5 | d6 | d7 | d8 | d9 ;

K ロ ▶ K 倒 ▶ K 결 ▶ K 결 ▶ │ 결

 $d ::= 0|1| \cdots |9$ 

**datatype** digi = d0 | d1 | d2 | d3 | d4 | d5 | d6 | d7 | d8 | d9 ;

#### **Ejemplos:**

- d0; d4; d9;
- > val it = d0 : digi
- $-$  > val it = d4 : digi
- $-$  > val it = d9 : digi

-

K □ ▶ K @ ▶ K 콜 ▶ K 콜 ▶ │ 콜 │ ◆) Q Q

### **Implementación de la categoría sintáctica** *n*

 $n ::= d | nd$ 

活

すロト す団 トす 君 トす 君 トー

 $n ::= d | nd$ 

#### **datatype** nume = di of digi | pega of nume \* digi;

活

≮ロト ⊀個 ト ⊀ 君 ト ⊀ 君 トー

 $n ::= d | nd$ 

**datatype** nume = di **of** digi | pega **of** nume \* digi; **Ejemplos:** Expresar 5 y 3718 como miembros del tipo nume.

- di d5;

-

- $>$  val it = di d5 : nume
- pega(pega(pega(di d3, d7), d1), d8);
- > val it = pega(pega(pega(di d3, d7), d1), d8) : nume

### **Implementación de la categoría sintáctica** e

 $e ::= n | (e_i + e_d) | (e_i - e_d) | (e_i * e_d)$ 

€

メロメ メ御 メメ きょく きょう

**d a t a t yp e** e x a r = nu **o f** nume | ma **o f** e x a r ∗ e x a r | me **o f** e x a r ∗ e x a r | mu **o f** e x a r ∗ e x a r ;

€

メロメ メ御 メメ きょく きょう

**datatype** exar  $=$  nu of nume  $|$ ma  $of$  exar  $*$  exar  $|$ me **of** exar \* exar | mu of exar \* exar:

**Ejemplos:** Expresar (10 - (5 \* 2)) como miembro del tipo exar.

```
- pega(di d1, d0); di d5; di d2;
> val it = pega(di d1, d0) : nume
- > val it = di d5 : nume
- > val it = di d2 : nume
```
어서 돈이다

```
datatype exar = nu of nume |ma of exar * exar |
                me of exar * exar
                mu of exar * exar:
```
**Ejemplos:** Expresar (10 - (5 \* 2)) como miembro del tipo exar.

```
- pega(di d1, d0); di d5; di d2;
> val it = pega(di d1, d0) : nume
- > val it = di d5 : nume
- > val it = di d2 : nume
- mu(nu(di d5), nu(di d2));
> val it = mu(nu(di d5), nu(di d2)) : exar
- nu(pega(di d1, d0));
```
 $>$  val it = nu(pega(di d1, d0)) : exar

```
datatype exar = nu of nume |ma of exar * exar
               me of exar * exar
               mu of exar * exar:
```
**Ejemplos:** Expresar (10 - (5 \* 2)) como miembro del tipo exar.

```
- pega(di d1, d0); di d5; di d2;
> val it = pega(di d1, d0) : nume
- > val it = di d5 : nume
- > val it = di d2 : nume
- mu(nu(di d5), nu(di d2));
> val it = mu(nu(di d5), nu(di d2)) : exar
- nu(pega(di d1, d0));
> val it = nu(pega(di d1, d0)) : exar
- me(nu(pega(di d1, d0)), mu(nu(di d5), nu(di d2)));
> val it = me(nu(pega(di d1, d0)), mu(nu(di d5), nu(di d2))) : exar
-
```
1日 ▶ ④ 호 ▶ ④ 호 ▶ │ 관

### <span id="page-17-0"></span> $\blacksquare : \mathcal{LTA} \rightarrow \mathbb{Z}$

**Kロト K個 K K ミト K ミト ニミー の R (^** 

# $\Pi : \mathcal{L} \mathcal{T} \mathcal{A} \rightarrow \mathbb{Z}$  $[0] = 0, \ldots, [9] = 9$

メロトメ団 トメ 君 トメ 君 トッ 君

# $\Pi : \mathcal{L} \mathcal{T} \mathcal{A} \rightarrow \mathbb{Z}$  $\llbracket 0 \rrbracket = 0, \ldots, \llbracket 9 \rrbracket = 9$  $\llbracket nd \rrbracket = ((\llbracket n \rrbracket * 10) + \llbracket d \rrbracket)$

K ロンス 御 ンズ ヨンズ ヨンバ ヨ

## $\blacksquare : \mathcal{L} \mathcal{T} \mathcal{A} \rightarrow \mathbb{Z}$  $\llbracket 0 \rrbracket = 0, \ldots, \llbracket 9 \rrbracket = 9$  $\llbracket nd \rrbracket = ((\llbracket n \rrbracket * 10) + \llbracket d \rrbracket)$  $[(e_i + e_d)] = ([e_i] + [e_d])$

K ロ ▶ K @ ▶ K 경 ▶ K 경 ▶ │ 경

### $\Pi : \mathcal{L} \mathcal{T} \mathcal{A} \rightarrow \mathbb{Z}$  $\llbracket 0 \rrbracket = 0, \ldots, \llbracket 9 \rrbracket = 9$  $\llbracket nd \rrbracket = ((\llbracket n \rrbracket * 10) + \llbracket d \rrbracket)$  $[(e_i + e_d)] = ([e_i] + [e_d])$  $[(e_i-e_d)] = ([e_i] - [e_d])$

メロトメ 御 トメ 君 トメ 君 トッ 君

$$
\begin{aligned}\n\llbracket \rrbracket : \mathcal{L} \mathcal{T} \mathcal{A} \to \mathbb{Z} \\
\llbracket 0 \rrbracket = 0, \dots, \llbracket 9 \rrbracket = 9 \\
\llbracket nd \rrbracket = ((\llbracket n \rrbracket * 10) + \llbracket d \rrbracket) \\
\llbracket (e_i + e_d) \rrbracket = (\llbracket e_i \rrbracket + \llbracket e_d \rrbracket) \\
\llbracket (e_i - e_d) \rrbracket = (\llbracket e_i \rrbracket - \llbracket e_d \rrbracket) \\
\llbracket (e_i * e_d) \rrbracket = (\llbracket e_i \rrbracket * \llbracket e_d \rrbracket)\n\end{aligned}
$$

Jos´e de Jesus Lavalle Mart ´ ´ınez (FCC-BUAP) [Sem´antica de](#page-0-0) LT A 7 / 15

(ロ) (個) (目) (目) (目) のQC

### **Implementación de la semántica de** *d*

**datatype** digi = 
$$
d0
$$
 |  $d1$  |  $d2$  |  $d3$  |  $d4$  |  
  $d5$  |  $d6$  |  $d7$  |  $d8$  |  $d9$ ;

メロトメ 倒 トメ 君 トメ 君 トッ 君

### **Implementación de la semántica de** *d*

**datatype** digi = d0 | d1 | d2 | d3 | d4 |  
d5 | d6 | d7 | d8 | d9;  

$$
[0] = 0, ..., [9] = 9
$$

È

**K ロ ⊁ K 御 ⊁ K 君 ⊁ K 君 ⊁** .

### **Implementación de la semántica de** *d*

**datatype** digi = d0 | d1 | d2 | d3 | d4 |  
d5 | d6 | d7 | d8 | d9;  

$$
[\![0]\!] = 0, ..., [\![9]\!] = 9
$$

**fun** d i g i 2 i n t d0 = 0 | d i g i 2 i n t d1 = 1 | d i g i 2 i n t d2 = 2 | d i g i 2 i n t d3 = 3 | d i g i 2 i n t d4 = 4 | d i g i 2 i n t d5 = 5 | d i g i 2 i n t d6 = 6 | d i g i 2 i n t d7 = 7 | d i g i 2 i n t d8 = 8 | d i g i 2 i n t d9 = 9 ;

活

**K ロ ⊁ K 御 ⊁ K 君 ⊁ K 君 ⊁** .

### **datatype** nume = di of digi | pega of nume \* digi;

おす 重 おし

活

### **datatype** nume = di of digi | pega of nume \* digi;  $\llbracket nd \rrbracket = ((\llbracket n \rrbracket * 10) + \llbracket d \rrbracket)$

K ロ ▶ K @ ▶ K 경 ▶ K 경 ▶ X 영

### **datatype** nume = di of digi | pega of nume \* digi;  $\llbracket nd \rrbracket = ((\llbracket n \rrbracket * 10) + \llbracket d \rrbracket)$

```
fun nume 2 int (d_i ( any ) =
     nume 2int ( pega ( n , d ) ) =
```
あま遣わし

### **Implementación de la semántica de** *e*

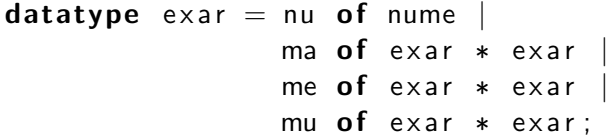

活

**K ロ ⊁ K 御 ⊁ K 君 ⊁ K 君 ⊁** .

**datatype** exar = nu of nume  $|$ ma of exar \* exar me of exar \* exar mu  $of$  exar  $*$  exar;

> $[e_i + e_d] = (\llbracket e_i \rrbracket + \llbracket e_d \rrbracket)$  $[e_i - e_d] = ([e_i] - [e_d])$  $[e_i * e_d] = (\llbracket e_i \rrbracket * \llbracket e_d \rrbracket)$

**datatype** exar  $=$  nu of nume ma of exar \* exar me of exar \* exar mu  $of$  exar  $*$  exar:

> $[e_i + e_d] = (\llbracket e_i \rrbracket + \llbracket e_d \rrbracket)$  $[e_i - e_d] = ([e_i] - [e_d])$  $[e_i * e_d] = (\llbracket e_i \rrbracket * \llbracket e_d \rrbracket)$

 $fun$  exar2int  $(nu (any)) =$  $\textsf{ex}$  ar 2 in t (ma(ei, ed)) =  $\textsf{exar2int}(\textsf{me}(\textsf{ei}, \textsf{ed})) =$  $\textsf{exar2int}(\textsf{mu}(\textsf{ei}, \textsf{ed})) =$ 

| $3718 \div 10 = 371$ | $3718 \mod 10 = 8$ |
|----------------------|--------------------|
| $371 \div 10 = 37$   | $371 \mod 10 = 1$  |
| $37 \div 10 = 3$     | $37 \mod 10 = 7$   |
| $3$                  |                    |

 $3718 \mod 10 = 8$ 

$$
371 \mod 10 = 1
$$

$$
37 \mod 10 = 7
$$

pega(pega(pega(di d3, d7), d1), d8);

不重 わし 君

```
3718 \div 10 = 371 3718 \mod 10 = 83
```
 $371 \div 10 = 37$   $371 \mod 10 = 1$  $37 \div 10 = 3$  37 mod  $10 = 7$ 

pega(pega(pega(di d3, d7), d1), d8);

Deben implementar las funciones:

> val int2digi = fn : int -> digi

> val int2nume = fn : int -> nume

-

```
3718 \div 10 = 371 3718 \mod 10 = 8371 \div 10 = 37 371 \mod 10 = 137 \div 10 = 3 37 mod 10 = 73
```
 $pega(pega(dega(did 3, d7), d1), d8);$ 

Deben implementar las funciones:

> val int2digi = fn : int -> digi > val int2nume = fn : int -> nume -

En ML el cociente de dos enteros es un operador infijo llamado div y el residuo también es un operador infijo y se llama mod.

· Debe escribir el código usando: \begin{lstlisting}[language=ML]

\end{lstlisting}

· La respuesta del intérprete la reportan usando: \begin{verbatim}

\end{verbatim}

4 **ED** 

No debe cambiar los nombres de los tipos, ni de los constructores, ni de las funciones.

· Deben incluir una captura de pantalla de la interacción que hacen con el intérprete.

### **Para insertar una imagen en LATEX**

Deben incluir en el preámbulo el paquete graphicx mediante \usepackage{graphicx}.

```
\begin{center}
\includegraphics[scale=.225]{ejemploCaptura}
\end{center}
```
Deben incluir en el preámbulo el paquete graphicx mediante \usepackage{graphicx}.

```
\begin{center}
\includegraphics[scale=.225]{ejemploCaptura}
\end{center}
```
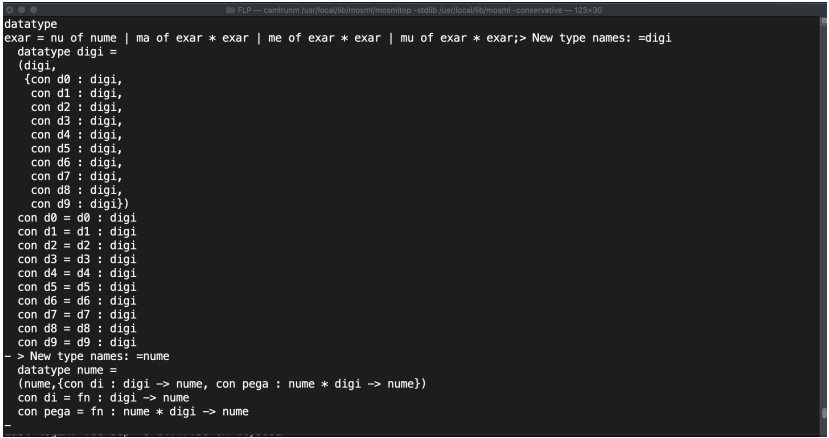

### <span id="page-41-0"></span>**Ejercicios**

**1** Implemente las siguientes funciones:

- $\bullet$  int2digi = fn : int -> digi
- 2 int2nume =  $fn : int \rightarrow nume$
- $\Theta$  Recuerde que digi2int = fn : digi  $\rightarrow$  int se implementó en esta presentación.
- 4 nume2int =  $fn : nume \rightarrow int$
- $\bullet$  exar2int = fn : exar  $\rightarrow$  int
- <sup>2</sup> Pruebe su implementación con los siguientes casos de prueba, incluya tres de su elección:
	- **O** exar2int(me(ma(nu(int2nume(17)),nu(int2nume(15))),  $nu(int2nume(8))))$ ;
	- **2** exar2int(me(ma(nu(int2nume(3000)),nu(int2nume(2000))), nu(int2nume(2000))));

御き メミメメ ミメー

<span id="page-42-0"></span>
$$
\begin{array}{ll}\n\textbf{fun} \ \textsf{suma}(0, \ n) = n \\
\mid & \ \textsf{suma}(m, \ n) = 1 + \ \textsf{suma}(m-1, \ n); \\
\textbf{fun} \ \textsf{sumales}(z, \ n) = n \\
\mid & \ \textsf{sumales}(s(m), \ n) = s(\ \textsf{sumales}(m, \ n));\n\end{array}
$$

(ロ) (個) (目) (目) (目) のQC